#### **NaVir :**

## **Un système d'aide à la Navigation Virtuelle sur le Web**

*Mahieddine DJOUDI*

*Laboratoire IRCOM-SIC, Université de Poitiers courriel : djoudi@sic.sp2mi.univ-poitiers.fr*

01-02 Décembre 1999 2eme Entretiens Internationaux du CNED

1

#### **NaVir**

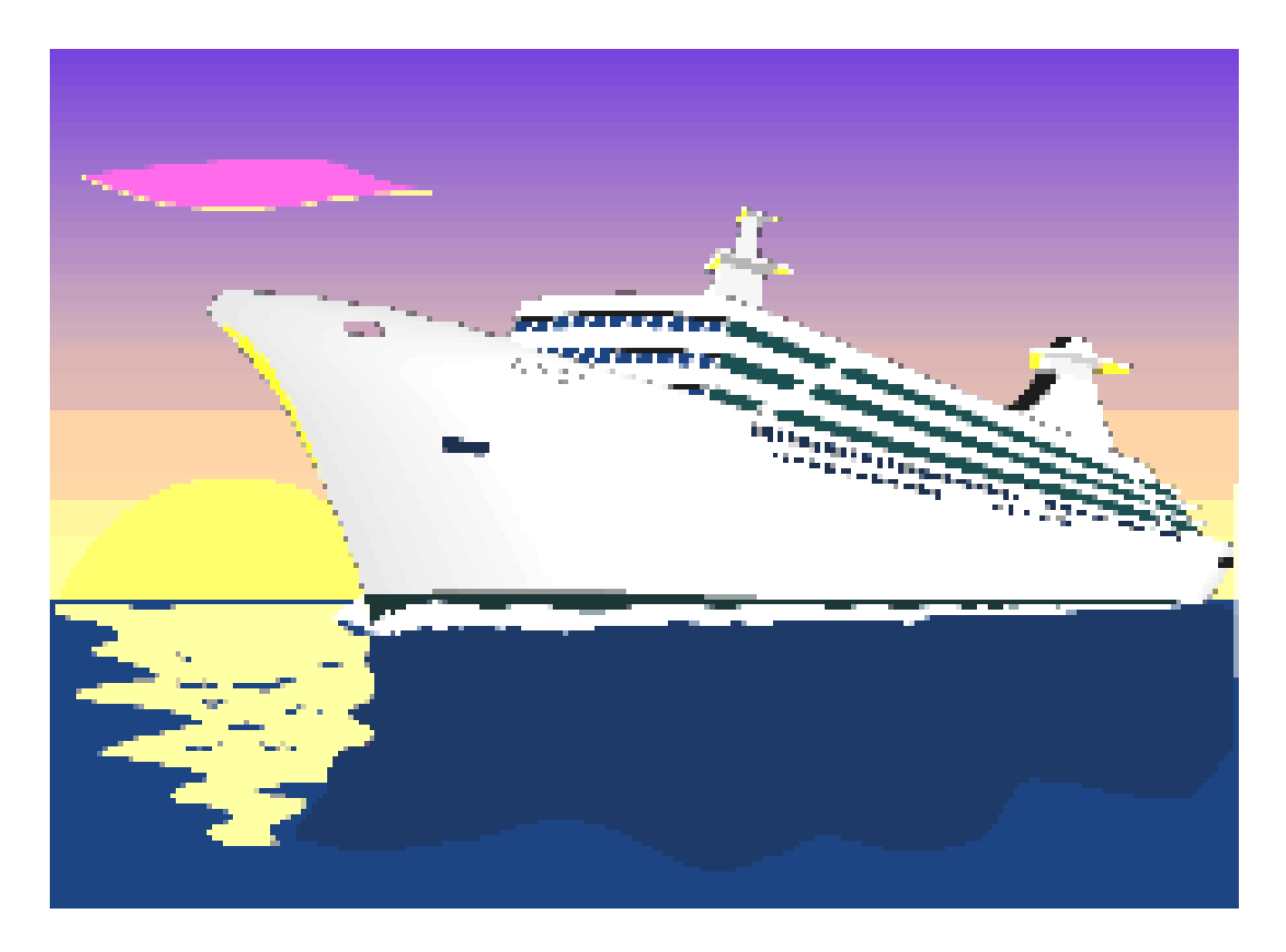

#### **Contexte**

Collaboration entre CNED-LARIC & IRCOM-SIC

#### Projet CNRS Télécom n° TL 97111

La construction d'une opinion circonstanciée dans le grand public à propos de l'usage des NTIC *Étude de cas dans deux maisons du savoir*

01-02 Décembre 1999 2eme Entretiens Internationaux du CNED

# **Objectifs**

• Comprendre comment d'élabore et évolue au fil des pratiques l'opinion des usagers en rapport avec les NTIC

• Mesurer l'incidence sur l'opinion des gens de la simplification des procédures de navigation

## **Constats lors de la navigation**

- Les usagers « perdent le Nord »
- Changements fréquents d'objectifs
- Liens trop nombreux
- Liens entre documents et mémorisation
- Ne pas se rendre compte du temps passé
- Besoin d'une représentation explicite de l'espace

# **NaVir**

- Basé sur la métaphore : Navigation Virtuelle
- Affichage d'une carte des sites visités
- Balise temporelle
- Développé en Java pour la portabilité
- Fonctionne avec n'importe quel navigateur
- A travers l'utilisation d'un Proxy
- Séparation entre le noyau et l'interface
- Glossaire et aide en ligne

## **Carte de Navigation**

- Graphe orienté : les nœuds sont les adresses
- Adresses des pages interceptées par le Proxy
- Visualisation de la carte à la demande
- Informations : titre et durée de connexion
- Couleur : Vert, Orange, Rouge, Gris
- Zoom : Extensions, Sites, Pages
- Sauvegarde et impression de la carte

## **Gestion du temps**

- Chaque média possède un horloge interne
- Affichage en permanence d'une balise temporelle
- Choix par l'usager du temps de navigation
- L'usager est informé de la fin du temps
- Affichage du temps cumulé passé sur chaque page ou site.

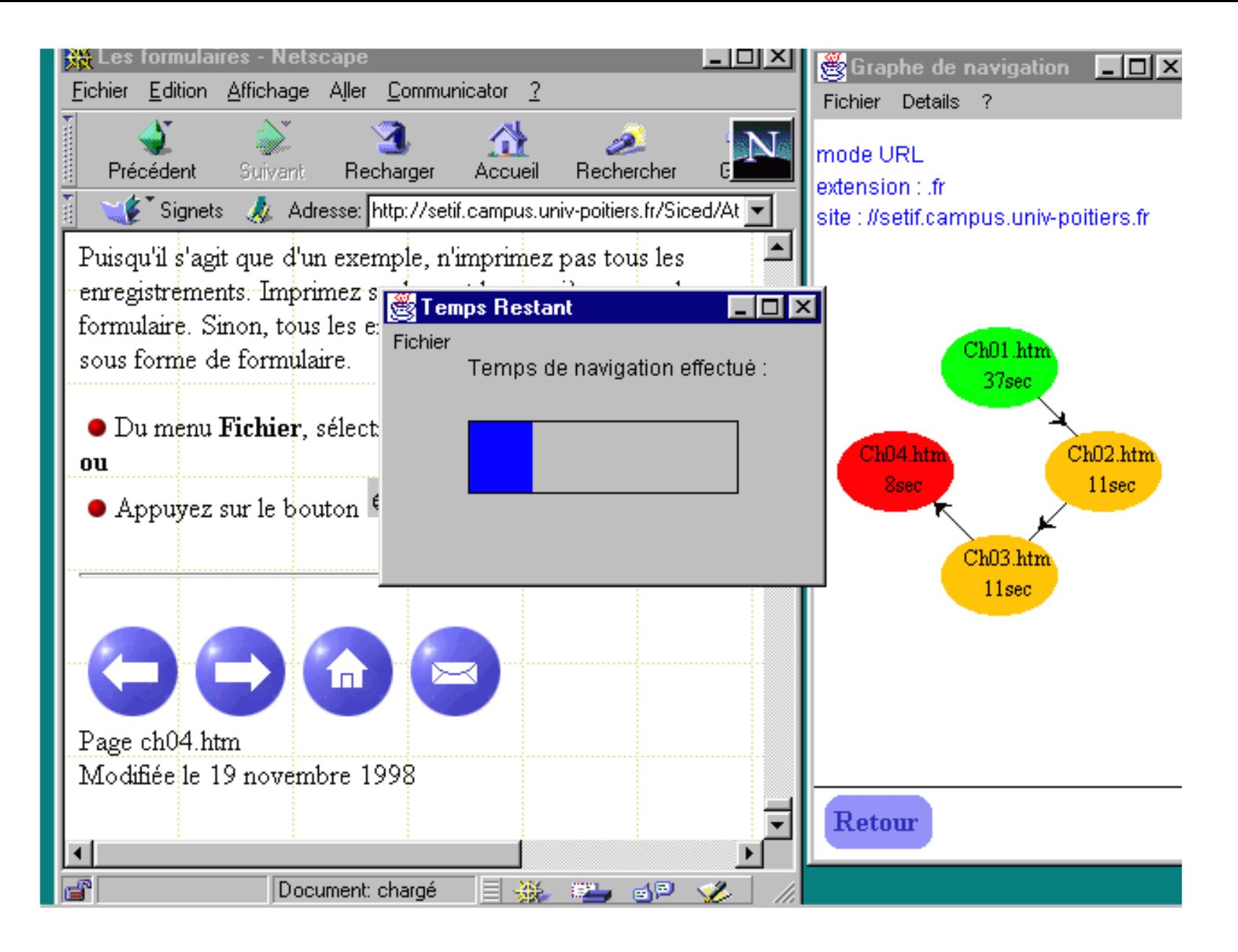

01-02 Décembre 1999

2eme Entretiens Internationaux du CNED

## **Conclusion et perspectives**

- Testé en autoformation aux NTIC
- Envisager l'annotation de la carte
- Évaluation d'usage en EAD
- Partage de la carte en Apprentissage Coopératif
- Comparaison des parcours des usagers en recherche d'information et en navigation
- Utiliser pour la structuration des cours.